## Abrir una incidencia en ayudICa

18/07/2018 - 09:05:35

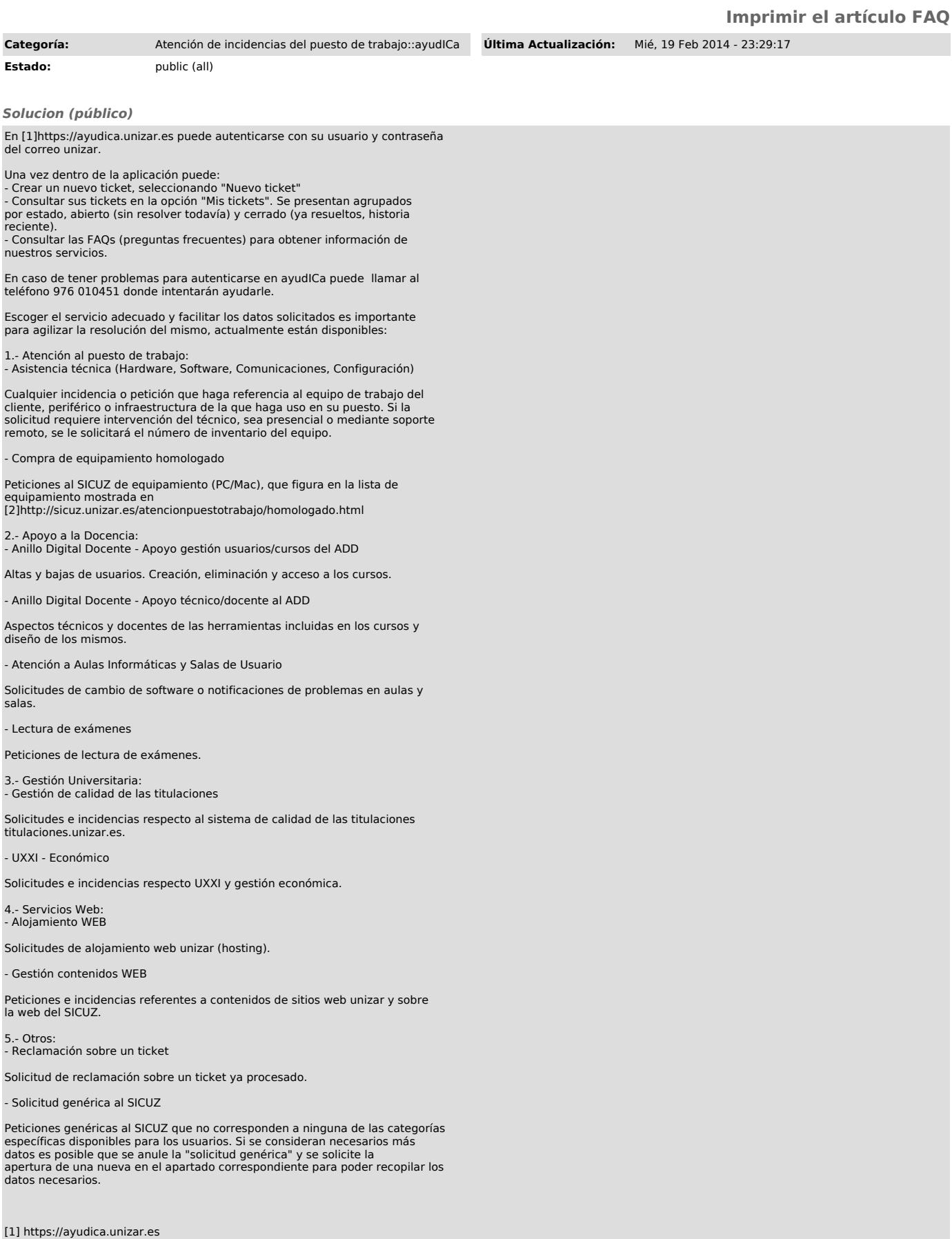